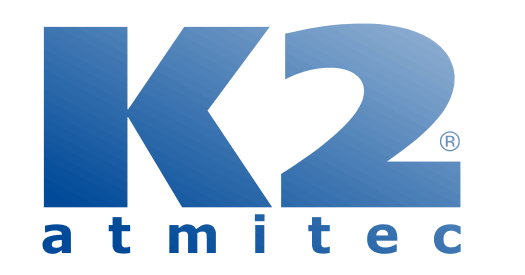

## **SNADNÉ VYHODNOCENÍ DAT BEZ EXCELU**

Webinář

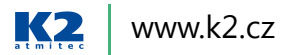

## **Co se dnes dozvíte?**

Naučíte se v systému K2 vytvářet jednoduché grafy a správně používat matematické operace v novém uživatelském rozhraní.

- › Jednoduchý způsob navrhování grafů
- › Editace, uložení a správa grafů
- › Zobrazení vývoje v grafech
- › Exporty grafů
- › Nevizuální stránka
- › Matematické operace

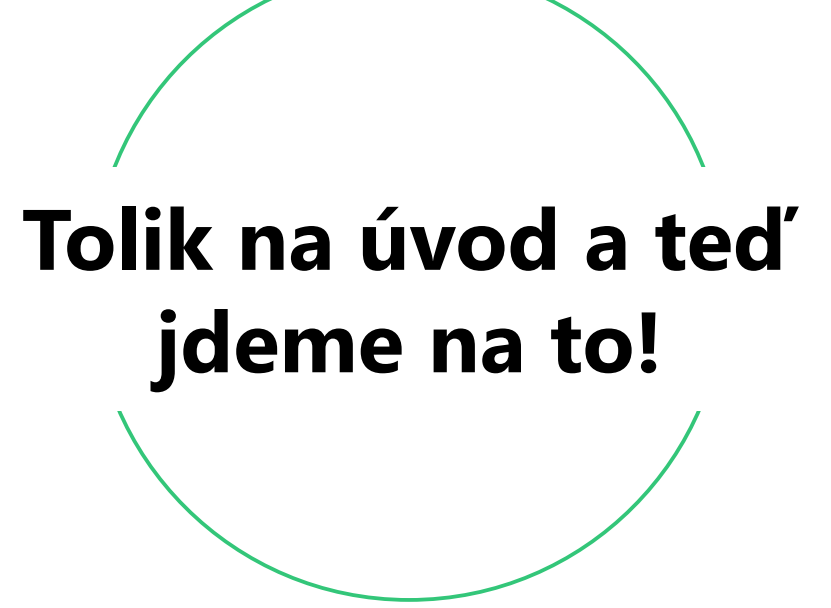

## **Jak se mohu dozvědět více?**

Záznam dnešního webináře od nás dostanete e-mailem do konce tohoto týdne. Pokud budete mít další dotazy, obraťte se prosím na vaše konzultanty.

- $\rightarrow$  Sledujte videa na tv.k2.cz,
- › hlídejte si kalendář akcí na našem webu www.k2.cz,
- › ptejte se vašich konzultantů,
- $\rightarrow$  zúčastněte se příštího webináře 15. 5. 2018 na téma: Vše o účtování DPH.

**Děkuji za vaši účast na dnešním webináři!**